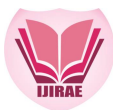

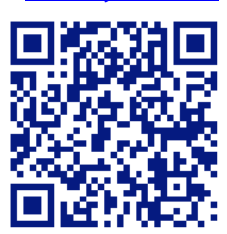

# **DYNAMIC LOAD MODELING & PARAMETER ESTIMATION USING SYSTEM IDENTIFICATION APP IN MATLAB**

**Arun kumar,**  Electrical Engineering Department, Veermata Jijabai Technological Institute, Matunga Akumar m17@ee.vjti.ac.in;

**Manuscript History** 

Number: **IJIRAE/RS/Vol.06/Issue06/JNAE10089** Received: 08, June 2019 Final Correction: 21, June 2019 Final Accepted: 27, June 2019 Published: **June 2019 Citation:** Arun (2019). Dynamic Load Modeling & Parameter Estimation using system Identification APP in Matalab. IJIRAE::International Journal of Innovative Research in Advanced Engineering, Volume VI, 559-564. **doi://10.26562/IJIRAE.2019.JNAE10089**

**Editor:** Dr.A.Arul L.S, Chief Editor, IJIRAE, AM Publications, India

Copyright: **©2019 This is an open access article distributed under the terms of the Creative Commons Attribution License, Which Permits unrestricted use, distribution, and reproduction in any medium, provided the original author and source are credited**

**Abstract**— The modelling of 3 phase induction motor which is a dynamic load is carried out with the help of dq0 axis transformation. The dq0 axis transformation is used to create such model because it reduces the complexities of time-varying variables. Simulink Implementation of an induction machine using dq0 axis transformations of the stator and rotor variables in the arbitrary reference frame has been carried out. The relevant equations are derived and stated at the beginning, and then a generalized model of a three phase induction motor is developed using MATLAB. In the end, the parameter of the load model is estimated using system identification app of MATLAB. **Keywords**— induction motors, load modeling, exponential load model, optimization app, linearising.

### **I. INTRODUCTION**

Load modeling is important for the analysis, forecast, and control of power system. Also the studies have shown the importance of accurate load representations in voltage stability assessment [1] and the need for accurate load models is recognized by power system researchers and engineers [2], more research is required to update existing load models and understand characteristics of modern loads with growing technologies such as distributed generators (DGs), electric vehicles (EVs), and demand side management (DSM). The uncertainty and difficulty of load modeling comes from the large number of diverse load components, time-varying and weather dependent compositions, and the lack of measurements and detailed load information. The objective of load modeling is to develop simple mathematical models to approximate load behaviors. Load modeling consists of two main steps: 1) selecting a load model structure, and 2) identifying the load model parameters using component or measurementbased approaches. Component-based or physically-based modeling has been extensively investigated in literature [3]-[6]. The dynamic model of the aggregate induction motor load is modeled in MATLAB using the five states equations.

### **1.1.TYPES OF LOAD MODEL**

Load modeling refers to the mathematical representation of the relationship between the power and voltage in a load bus. Load models can be classified into two main categories: static and dynamic models.

A. Static Load Models Static models express the active and reactive power at any instant of time as functions of bus voltage magnitudes and frequency. These models can be used to represent static loads e.g., resistive loads, and as an approximation for dynamic loads, e.g., induction motors.

**IJIRAE: Impact Factor Value – Mendeley (Elsevier Indexed); Citefactor 1.9 (2017); SJIF: Innospace, Morocco (2016): 3.916 | PIF: 2.469 | Jour Info: 4.085 | ISRAJIF (2017): 4.011 | Indexcopernicus: (ICV 2016): 64.35 IJIRAE © 2014- 19, All Rights Reserved Page–559**

- 1) ZIP Model ZIP model is commonly used in both steady state and dynamic studies [2]. This model represents the relationship between the voltage magnitude and power in a polynomial equation that combines constant impedance (Z), current (I), and power (P) components.
- 2) Exponential Model The exponential model relates the power and the voltage at a load bus by exponential equations. This model has fewer parameters and is usually used to represent mixed loads. More components with different exponents can be included in these equations. For example, by using three exponential components, the exponential model can be converted to a ZIP model.

B. Dynamic Load Models Studies in voltage stability require the use of dynamic load models for accurate representation [2]. Dynamic models express the active and reactive powers as a function of voltage and time. Examples of the widely used dynamic models are presented as follows.

1) Induction Motor (IM) In dynamic models, the active and reactive power is represented as a function of the past and present voltage magnitude and frequency of the load bus. This type of model is commonly derived from the equivalent circuit of an induction motor, shown in Figure. 1 Where Rr and Rs the stator and rotor resistances respectively, Xr and Xs are the static, rotor and magnetizing reactance, respectively, and s is the rotor slip. The induction motor model is considered as a physically-based model.

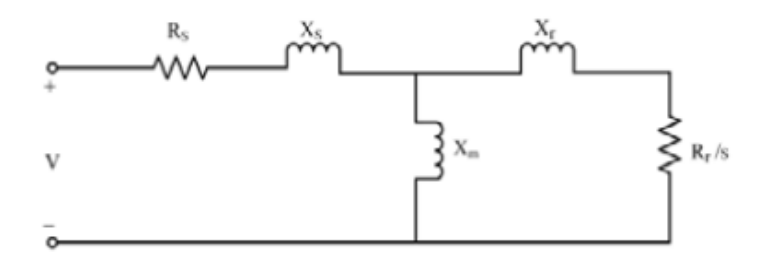

Figure 1 Induction motor

#### **1.2 MODELLING OF INDUCTION MOTOR IN MATLAB**

The dynamic model of induction motor in arbitrary reference frame can be represented by using flux linkages as variables. This involves the reduction of a number of variables in dynamic equations, which greatly facilitates their solution by using analogue and hybrid computers. Even when the voltages and currents are discontinuous, the flux linkages are continuous. This gives the advantage of differentiating these variables with numerical stability. In addition, the flux linkages representation is used in motor drives to highlight the process of the decoupling of the flux and torque channels in the induction and synchronous machine. In the MATLAB model the input voltage is suddenly varied to simulate the sudden dip or rise in the voltage in real life and the variation in the active and reactive power is analyzed.

(4)

The equation that was used to make the model in MATLAB are:

$$
V_{d}^{s} = R_{s} i_{d}^{s} + \frac{d}{ds} (\lambda_{d}^{s})
$$
\n
$$
= \frac{d}{ds} \lambda_{d}^{s} \tag{1}
$$

$$
V_{q}^{s} = R_{s} i_{q}^{s} + \frac{d}{ds} (\lambda_{q}^{s})
$$
 (2)

$$
V'_{d} = 0 = R_{r} i'_{d} + \frac{d}{ds} (\lambda'_{d}) + \omega \lambda'_{q}
$$

$$
V_{q}^{r} = 0 = R_{r} i_{q}^{r} + \frac{d}{ds} (\lambda_{q}^{r}) - \omega \lambda_{d}^{r}
$$

### **THE FLUX ARE GENERATED USING THE EQUATION**

(5) (6) (7) (8)  $L$  ,  $i$   $_{q}^{\scriptscriptstyle s}$  +  $L$  m  $i$   $_{q}^{\scriptscriptstyle s}$  $L$  ,  $i_d^r + L$  m  $i_a^r$  $L$  ,  $i$   $_{q}^{\scriptscriptstyle s}$  +  $L$  <sub>m</sub>  $i$   $_{q}^{\scriptscriptstyle s}$  $L$  ,  $i$ <sup> $s$ </sup> +  $L$  <sub>m</sub>  $i$ <sup>r</sup><sub>a</sub> *m q s r q r*  $\lambda$   $q = L$  ,  $i$   $q +$ *m d r r d r*  $\lambda'_{d}$  =  $L_{r}i'_{d}$  + *m q s s q s*  $\lambda$   $_q$  =  $L$   $_s i$   $_q$  + *m d s s d s*  $\lambda_{d}^{s} = L_{s} i_{d}^{s} +$ 

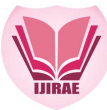

 **International Journal of Innovative Research in Advanced Engineering (IJIRAE) ISSN: 2349-2163 Issue 06, Volume 6 (June 2019) [www.ijirae.com](http://www.ijirae.com)**

Torque is generated using equation:

(9)  

$$
T = \left(\frac{3}{2}\right)\left(\frac{P}{2}\right)\lambda_{q}^{r}\dot{\mathbf{i}}_{d}^{r} - \lambda_{d}^{r}\dot{\mathbf{i}}_{q}^{r}
$$

The real power and reactive power equations are:

$$
P = \frac{3}{2} \left( \mathbf{v}_{ds} \, \dot{\mathbf{i}}_{ds} + \mathbf{v}_{qs} \, \dot{\mathbf{i}}_{qs} \right) \tag{10}
$$

$$
Q = \frac{3}{2} (\gamma_{qs} \dot{I}_{ds} - \gamma_{ds} \dot{I}_{qs})
$$
 (11)

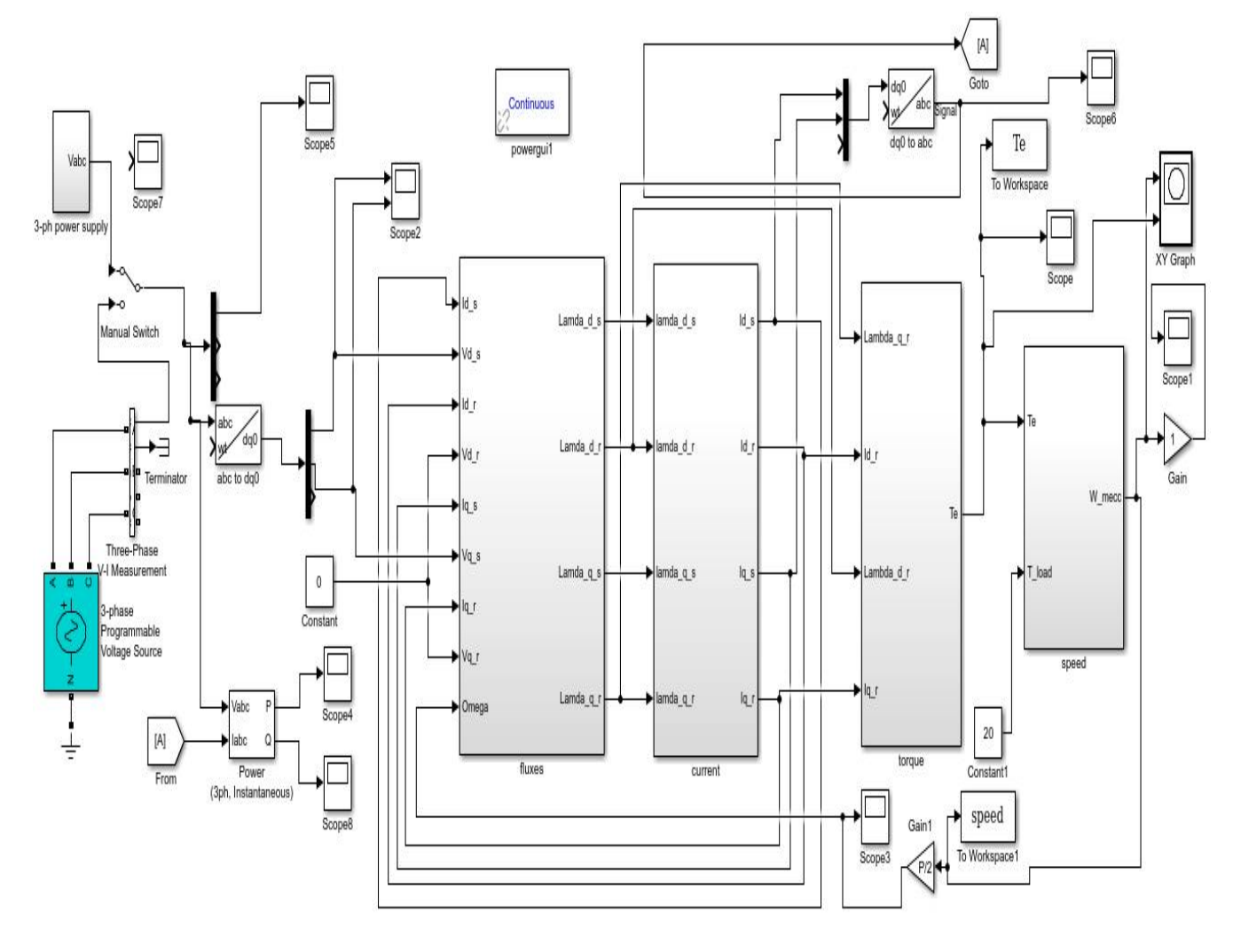

Figure 2 Complete Induction Motor Model in MATLAB

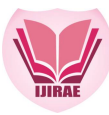

### **1.3 Ouput of the MATLAB model of induction motor**

**I.** Input Voltage of the induction motor

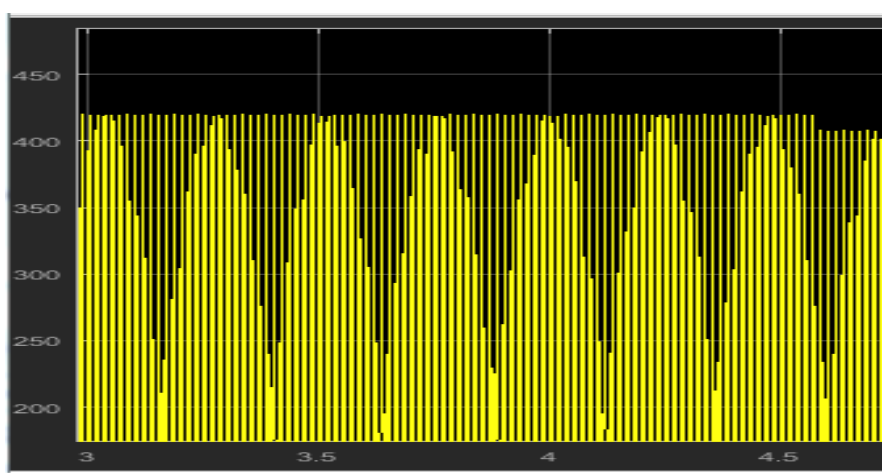

**II.** Real power Input

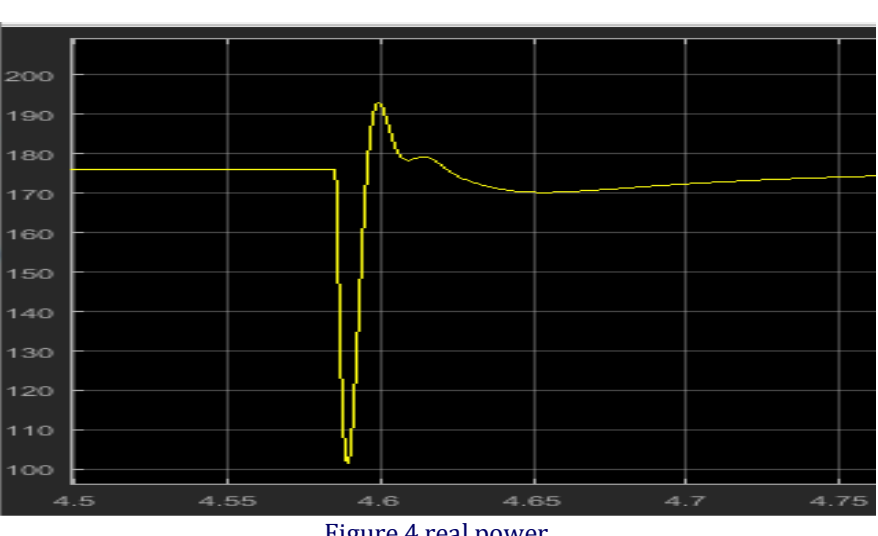

Figure 4 real power

**III.** Reactive power input

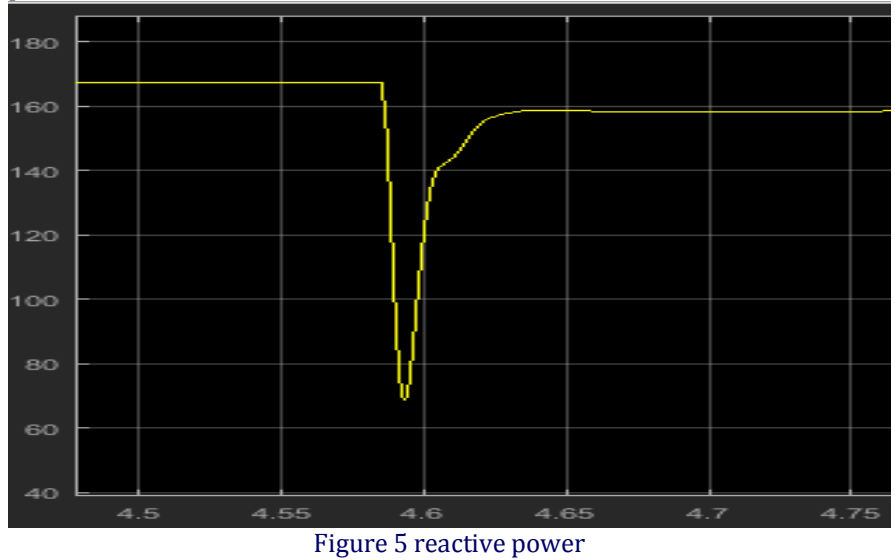

**IJIRAE: Impact Factor Value – Mendeley (Elsevier Indexed); Citefactor 1.9 (2017); SJIF: Innospace, Morocco (2016): 3.916 | PIF: 2.469 | Jour Info: 4.085 | ISRAJIF (2017): 4.011 | Indexcopernicus: (ICV 2016): 64.35 IJIRAE © 2014-19, All Rights Reserved Page–562** 

**\_\_\_\_\_\_\_\_\_\_\_\_\_\_\_\_\_\_\_\_\_\_\_\_\_\_\_\_\_\_\_\_\_\_\_\_\_\_\_\_\_\_\_\_\_\_\_\_\_\_\_\_\_\_\_\_\_\_\_\_\_\_\_\_\_\_\_\_\_\_\_\_\_\_\_\_\_\_\_\_\_\_\_\_\_\_\_\_\_\_\_\_\_\_\_\_\_\_**

#### Figure 3 voltage input

## **1.4 PARAMETER ESTIMATION**

Reactive power the data from the table is entered in a excel file and imported in the MATLAB.

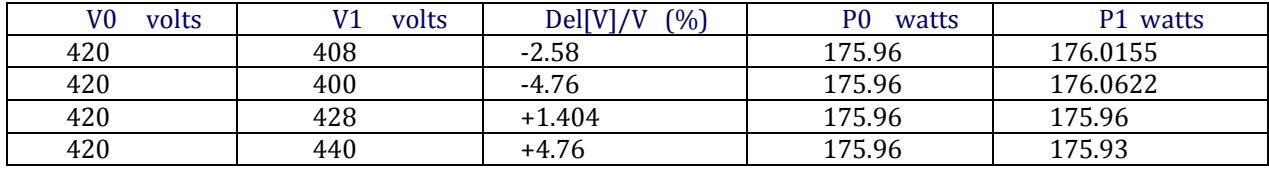

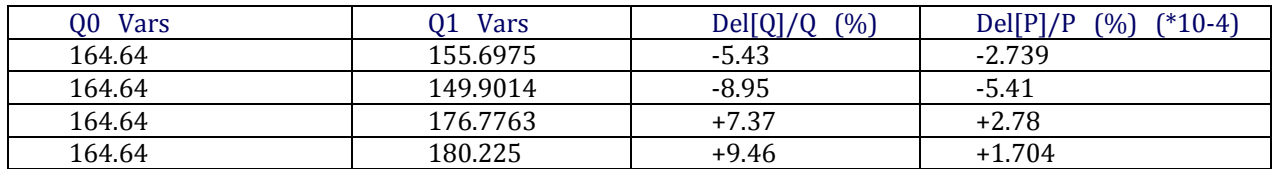

using the exponential dynamic model to model the Induction motor which is shown here

$$
T_r \frac{dPr}{dt} + p_r = p_0 \left[ \frac{V}{V_0} \right]^{\alpha_r} - p_0 \left[ \frac{V}{V_0} \right]^{\alpha_r}
$$
 (12)

Further this equation is linearised around the operating point . Which gives us.

$$
\frac{\nabla Q}{Q} = \frac{B_q + S \cdot T_{q1}}{1 + T_q \cdot S} \cdot \frac{\nabla U}{U}
$$
\n(13)

Using the system identification app in MATLAB and linearised 1st order equation del[V]/V as input and del[Q]/Q as output

```
From input "ul" to output "y1":
  2.358 s + 13.65
  ________________
    s + 8.832Name: tf1
Continuous-time identified transfer function.
Parameterization:
  Number of poles: 1 Number of zeros: 1
  Number of free coefficients: 3
```
The parameters like A,B can be estimated For del[V]/Vo as input and del[Q]/Qo as output The transfer function model obtained is : The fit to estimation data is 95.88 on comparing the coefficients we can get the values of the parameters of the load model. The results from the system identification app

$$
\frac{2.358S + 13.65}{S + 8.832}
$$
  
RE – ARRANGING  

$$
\frac{0.266S + 1.5455}{1 + 0.1132S}
$$

After re-arranging the transfer function and comparing with the standard model we get the parameters A, B, Tq1, Tq. Where A is T1=Tp. A

Tq= 0.1132 Tq1= 1.5455 A=13.65 B= 1.5455

#### **II. CONCLUSIONS**

This paper develops an induction motor in the MATLAB and uses the system identification tool to estimate the parameters of the dynamic load model. Although load modeling has been extensively studied, more research is imperative to update existing load models and understand characteristics of modern loads with emerging technologies. The future research directions are suggested in terms of modeling and identification technologies. For load model structure development, more sophisticated models that balance flexibility and complexity are needed. Load consumption is time varying due to human behaviors and weather conditions; thus, different load models may be found in different time periods. Conventional load modeling methods using measurement data in a certain period may not be able to capture time-varying load behaviors, and lack generalizability. More research is needed to develop advanced algorithms to perform online load modeling using the real-time data. After developing new load models, they should be integrated in power system analysis programs. How to model and represent seasonal and geographical variations in load models and load composition is also an ongoing research topic. Capturing the timevarying nature of load behaviors is useful to voltage control, state estimation, and energy management

#### **REFERENCES**

- **1.** Q. S. Liu, Y. P. Chen, D. F. Duan, The load modeling and parameter identification for voltage stability analysis, in Proc. Int. Conf. Power Syst. Technol., 2002, pp. 2030-2033.
- **2.** S. Z. Zhu, J. H. Zheng, S. D. Shen, G. M. Luo, Effect of load modeling on voltage stability, in Proc. IEEE Power Eng. Soc. Summer Meeting, Seattle, WA, 2000, pp. 395 400.
- **3.** V. Knyazkin, C. Caizares, and L. Sder, On the parameter estimation and modeling of aggregate power system loads, IEEE Trans. Power Syst., vol. 19, no. 2, pp. 1023-1031, May 2004
- **4.** Z. Wang and J. Wang, "Analysis of performance and efficiency of conservation voltage optimization considering load model uncertainty," J. of Energy Eng., 10.1061/(ASCE)EY.1943-7897.0000190, 2014.
- **5.** Z. Wang, J. Wang, B. Chen, M. Begovic, and Y. He, "MPC-based voltage/var optimization for distribution circuits with distributed generators and exponential load models," IEEE Trans. Smart Grid, vol. 5, no. 5, pp. 2412-2420, Sep. 2014.
- **6.** Z. Wang and Y. He, "Two-stage optimal demand response with battery energy storage systems," IET Generation, Transmission Distribution, vol. 10, no. 5, pp. 1286-1293, Apr. 2016.
- **7.** P.C. Krause and C. H. Thomas, "Simulation of Symmetrical Induction Machinery", IEEE Transaction on Power apparatus and Systems, Vol. 84, pp. 1038-1053, November 1965.